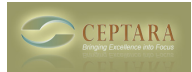

## **Duplicate Task Entries**

Sun, 06/13/2010 - 12:00 — tiago\_valerio

Any help would be appreciated.Every time I open a subtask, duplicates the entry if I select the option "planning". am I doing something wrong here?ThanksTiago

 [‹ Organizer Ribbon button does not appear on Tasks Tab](http://ceptara.com/node/320) [1] [The following solution cannot be loaded](http://ceptara.com/node/339) [because microsoft office support for .net framework 3.5 is not installed: POS2007 ›](http://ceptara.com/node/339) [2]

• [Organizer Forum](http://ceptara.com/forum/2) [3]

**Source URL:** <http://ceptara.com/node/341>

## **Links:**

- [1] http://ceptara.com/node/320
- [2] http://ceptara.com/node/339
- [3] http://ceptara.com/forum/2